## **Wolfram von Eschenbach - Titurel (1989)**

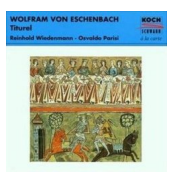

Written by blueseverseversels and the blueseversels of the blueseversels and the blueseversels are the bluesev

 Erstes Fragment: *01. 1-12 Titurel Abdankungsrede 6.27 02. 13-24 Kyot und Schoysiane. Geburt der Sigune. Schoysianes Tod 6.41 03. 25-36 Kondwiramurs und Sigune bei Tampunteire. Sigune zu Herzeloyde 5.29 04. 37-46 Einführung Schionatulanders. Rangordnung 4.12 05. 47-56 Erste Liebe 3.56 06. 57-72 Erster großer Dialog Sigune - Schionatulander 7.47 07. 73-78 Aufbruch in den Orient (1) 3.36 08. 79-87 Aufbruch in den Orient (2) 5.10 09. 88-107 Dialog Gahmuret und Schionatulander 9.20 10. 108-131 Dialog Herzeloyde und Sigune 9.37* Zweites Fragment: *11. 132-153 Schionatulander fängt dem Jagdhund. Sigune liest die Geschichte 7.04 12. 154-170 Flucht des Hundes. Sigune fordert Schionatulander auf, den Hund wieder einzufangen 6.16*  Osvaldo Parisi (Lute) Reinhold Wiedenmann (vocals)

Titurel is a fragmentary Middle High German romance written by Wolfram von Eschenbach after 1217. The fragments which survive indicate that the story would have served as a prequel to Wolfram's earlier work, Parzival, expanding on the stories of characters from that work and on the theme of the Holy Grail. Titurel was continued by a later poet named Albrecht, who tied the story together in a work generally known as Jüngere Titurel (Younger Titurel).

The Albrecht is generally presumed to be Albrecht von Scharfenberg. He completed his continuation around 1272. Albrecht synthesized the fragments into a cohesive narrative and expanded it to over 6300 lines. He adopts Wolfram's narrative persona, and due to this the work was assumed to be Wolfram's own for many years. ---wikipedia

download: 4shared gett

Written by blueseverseversels and the problem of the problem of the problem of the problem of the problem of the Wednesday, 20 February 2013 18:22 - Last Updated Wednesday, 06 November 2013 13:29

back